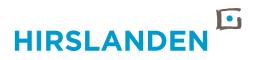

## HOW TO REACH US

## TRAVELLING BY PUBLIC TRANSPORT

- From Oerlikon station: take bus line no. 781 to the Lindbergh-Allee stop, or take tram line no. 10 to the Lindberghplatz stop. The Hirslanden Corporate Office is located within walking distance of the two stops.
- From the Opfikon (S7) and Glattbrugg stations (S9/S11/S15): from the Glattbrugg stop/station with tram line no. 10 or 12 to the Lindberghplatz stop. The Hirslanden Corporate Office is located within walking distance of the stop.
- From Zurich airport: with tram line no. 10 or 12 to the Lindberghplatz stop. The Hirslanden Corporate Office is located within walking distance of the stop.

## TRAVELLING BY CAR

The Corporate Office is located near the Zurich-Seebach and Glattbrugg motorway connections.

- From Basle/Bern: take the A1 motorway and turn off at the Zurich-Seebach exit.
- From St Gallen/Zurich: take either the A51 motorway towards Zurich Airport and turn off at the Glattbrugg exit, or take the A1 motorway and turn off at the Zurich-Seebach exit.
- Turn at the Quimby roundabout into Voisin-Weg.
- There are outdoor parking spaces for visitors available next to the Hirslanden Corporate Office. Please ring at the barriers after the entrance to the underground car park at Hirslanden AG.

## HIRSLANDEN AG

CORPORATE OFFICE BOULEVARD LILIENTHAL 2 8152 GLATTPARK T +41 44 388 85 85 F +41 44 388 85 88 INFO@HIRSLANDEN.CH

WWW.HIRSLANDEN.CH

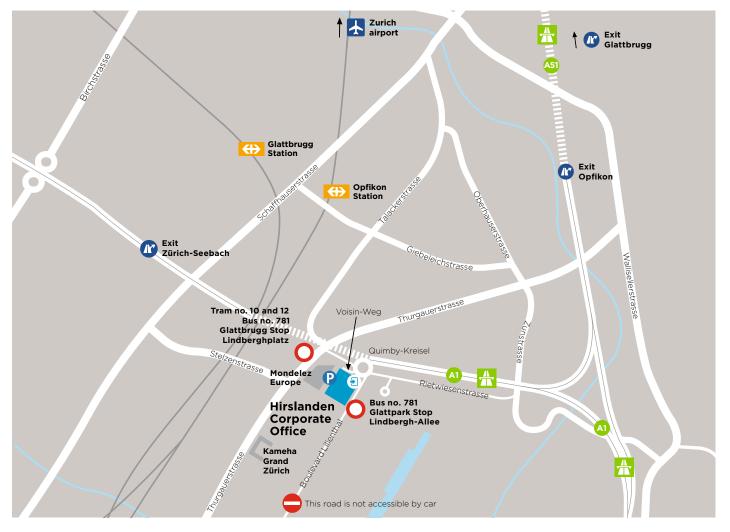